## **智行理财网** 靠谱的虚拟货币交易所下载 BG APP新用户首选

 对于想要了解比币并在Bitget上进行交易的新手用户来说,选择Bitget是一个明智 的选择。通过Bitget友好的界面和功能,在安全可靠的交易环境中进行多元化的交 易,新手用户可以更好地探索数货币世界。此外,多样化的学习资源和社群支持也 会帮助用户不断提升自己的交易技巧和理解。无论是对于新手还是有一定经验的交 易者,Bitget都是一个值得信赖的交易平台。

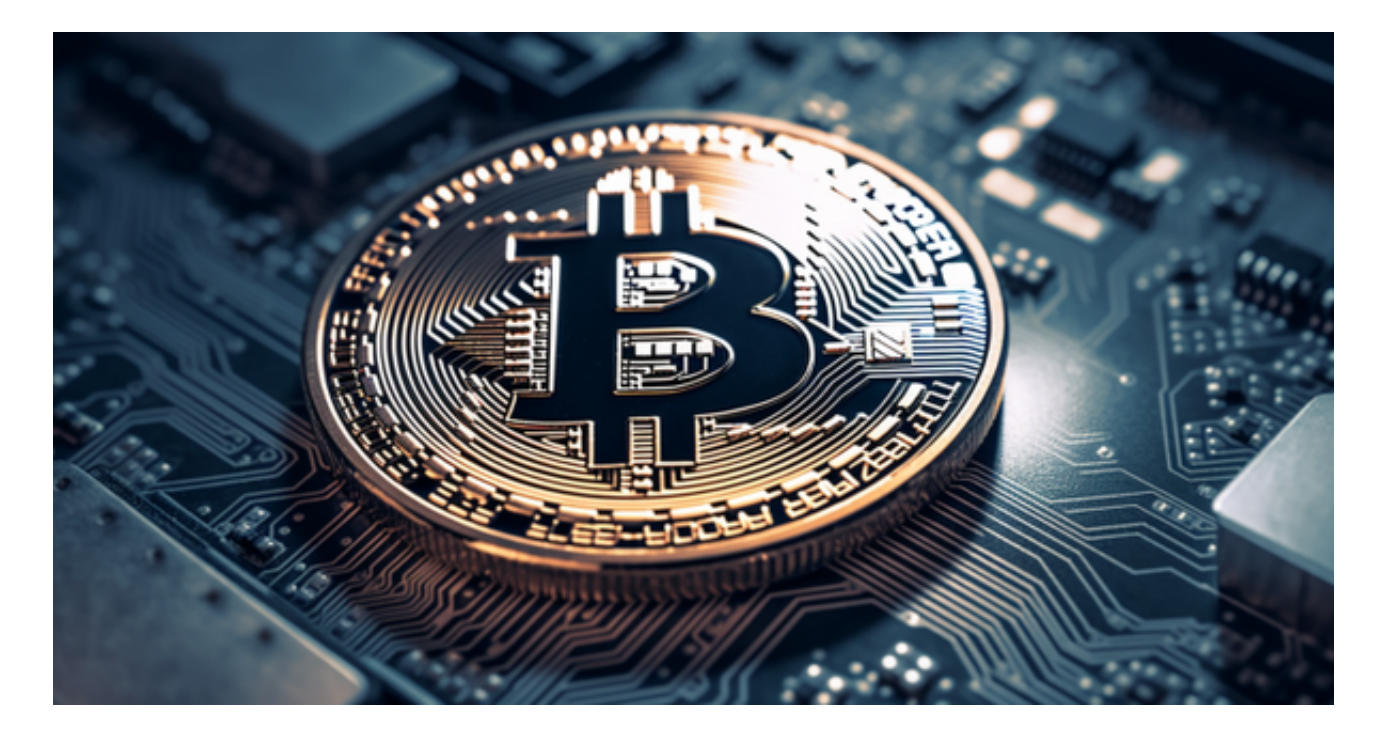

强大的交易工具和功能: Bitget提供丰富的交易工具和功能, 供用户运用。例如, 杠杆交易功能可让用户在较小资本的前提下放大收益,但也需要注意风险控制。此 外,还有套保、交易排名、K线图形走势等功能,满足各类交易者的需求。

 多样化的学习资源和社群支持:Bitget为新手用户提供丰富的学习资源,包括实时 行情分析、交易指南、视频教程等。此外,用户还可以加入Bitget的官方社群,与 其他交易者交流经验,分享交易技巧,提高自己的交易水平。

 对于关注数字货币市场的投资者,推荐下载Bitget APP,方便实时了解数字货币的行情走势和最新消息。

Bitget下载详细教程

1. 首先, 在应用商店或者Bitget官网查找下载链接, 点击下载Bitget APP。注意 ,建议从官方渠道下载,以免下载不安全的APP,导致资金被盗等问题。

2. 下载完成后,点击安装以启动APP, 会出现登录/注册页面。

3. 如果已经注册了Bitget账户,则可以直接输入账户名和密码进行登录,如果还 没有,则需要点击注册按钮进行注册。

 4. 进入注册流程后,请按照提示输入个人信息(如用户名、密码、手机号码、邮 箱等)并进行实名认证。

5. 在进行实名认证时,请仔细阅读相关提示,上传真实的个人身份证件和银行卡 等资料。实名认证通过后,您才能在平台上使用各种数字资产交易功能。

6. 下载并安装完成后, 登录账号即可进入Bitget平台进行数字资产交易, 充提币 、查看交易数据等操作。

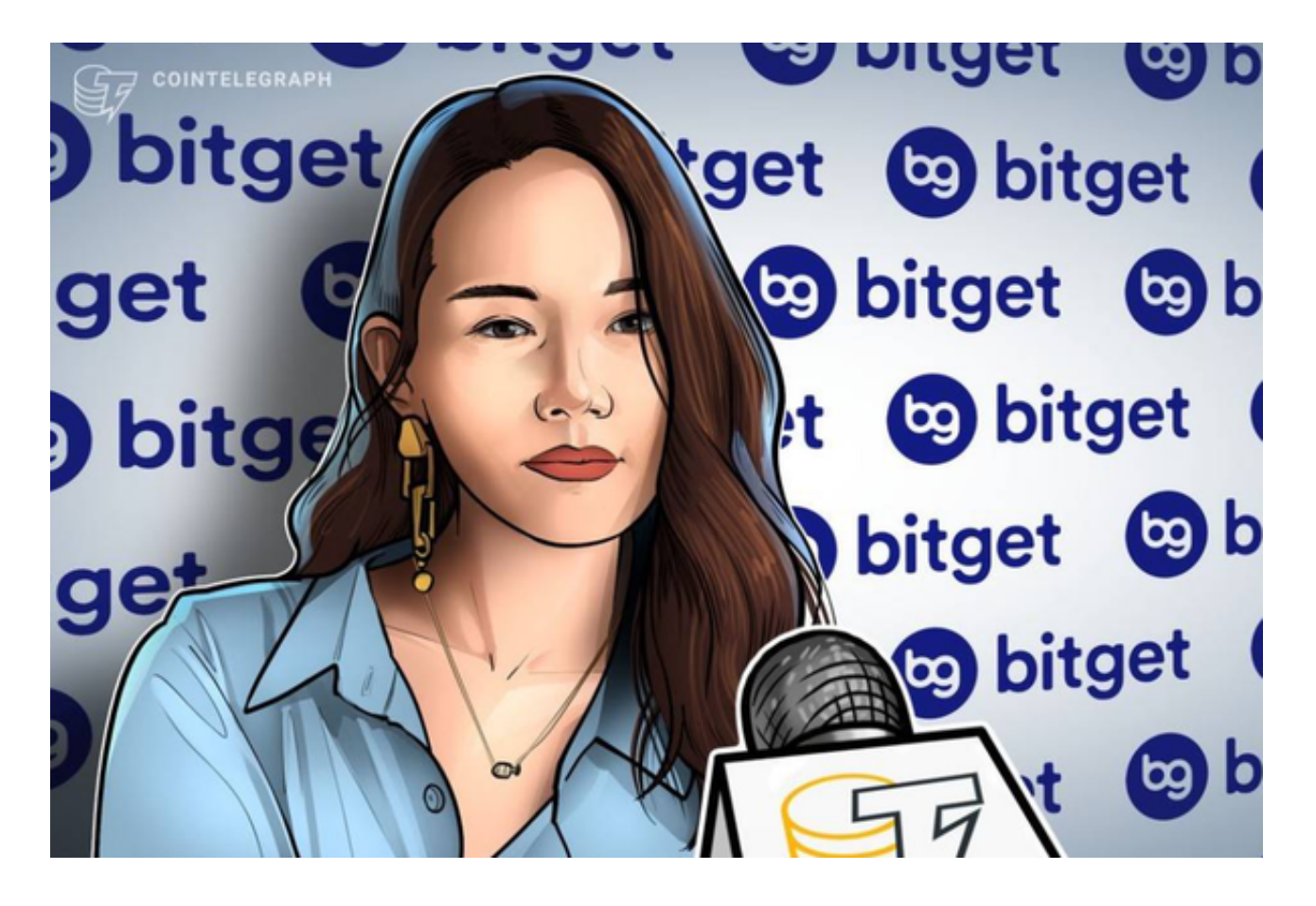

7.点击"财务资产",可以查看您的资产余额;在"财务资产"里,您可以查看所 持有货币的市场价格;点击"币币交易",可以查看您的币币交易历史记录;点击 "资产转出",可以将买入的货币转出到其他地址;